## **No puedo pagar, indica que debo esperar al 21 del mes**

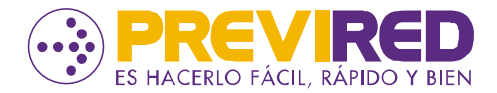

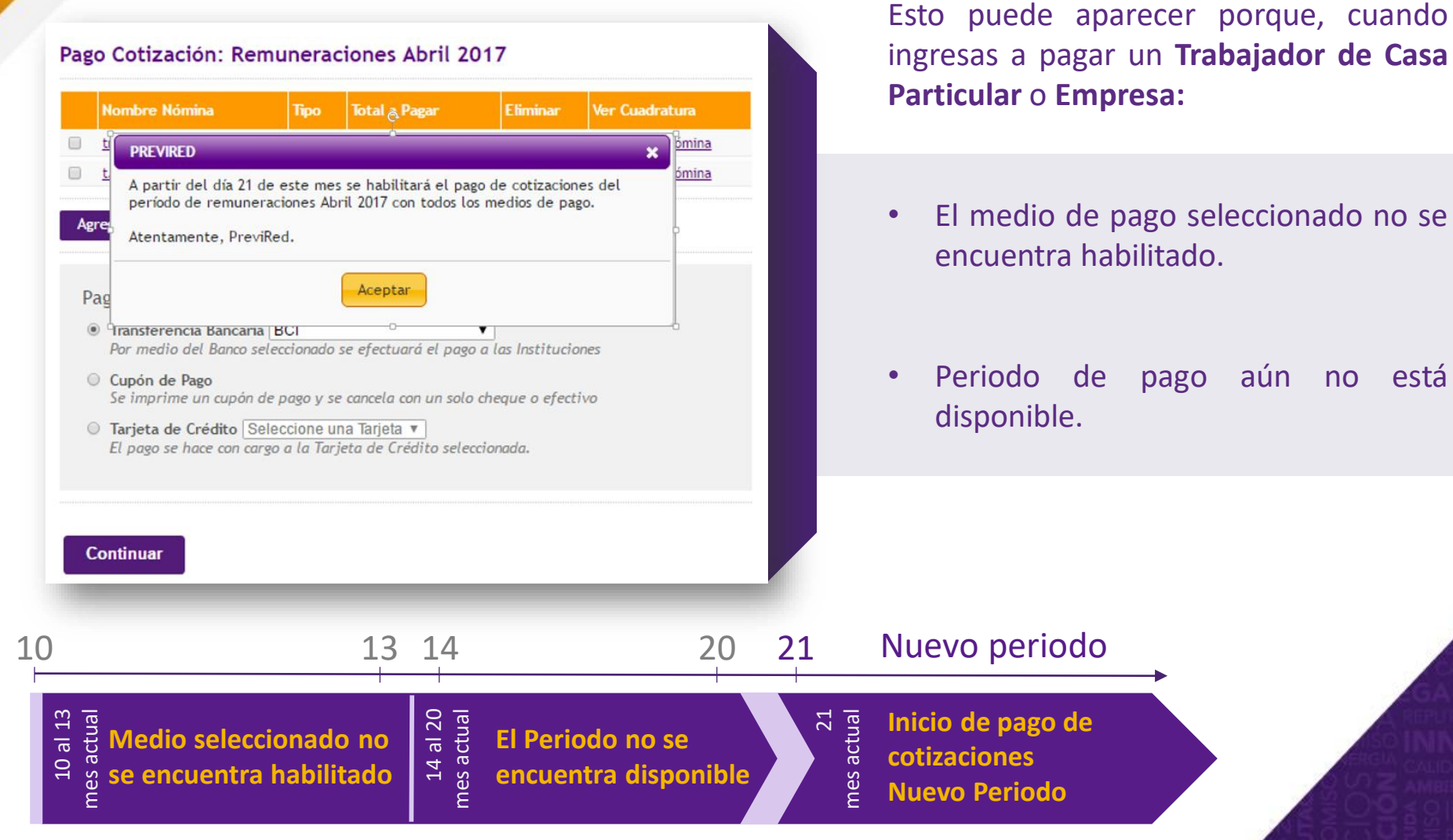